# Beispiele zur Statistik

Dr. rer. nat. Ulrich Stefenelli 97070 Würzburg 0157 740 58 477 0931 / 260 72 110

## Interpretationsbeispiele zu sogenannten Box-Plots

Eine häufige und gerne genutzte Darstellungsart von Daten sind die sogenannten Box-

Plots (siehe hierzu die untere Graphik).

Box-Plots ermöglichen einen schnellen Überblick über folgende Kennwerte:

- die Datenmitte (der Median, d.h. der Wert, den nur die Hälfte der Fälle überschreitet, siehe die schwarze Linie in der grauen Box),
- das untere Viertel der Werteskala (25. Perzentil, siehe den schwarzen dünnen Balken unterhalb der Box),
- das obere Viertel der Werteskala (75. Perzentil, siehe den schwarzen dünnen Balken oberhalb der Box),
- innerhalb der Box liegen 50% der Daten (vom 25. bis zum 75. Perzentil),
- schließlich kann das Minimum und das Maximum abgelesen werden.

Insgesamt zeigen Box-Plots die Verteilung der Daten recht gut an, signifikante Unterschiede zwischen den Gruppen sind zum einen anhand des statistischen Tests (wenn

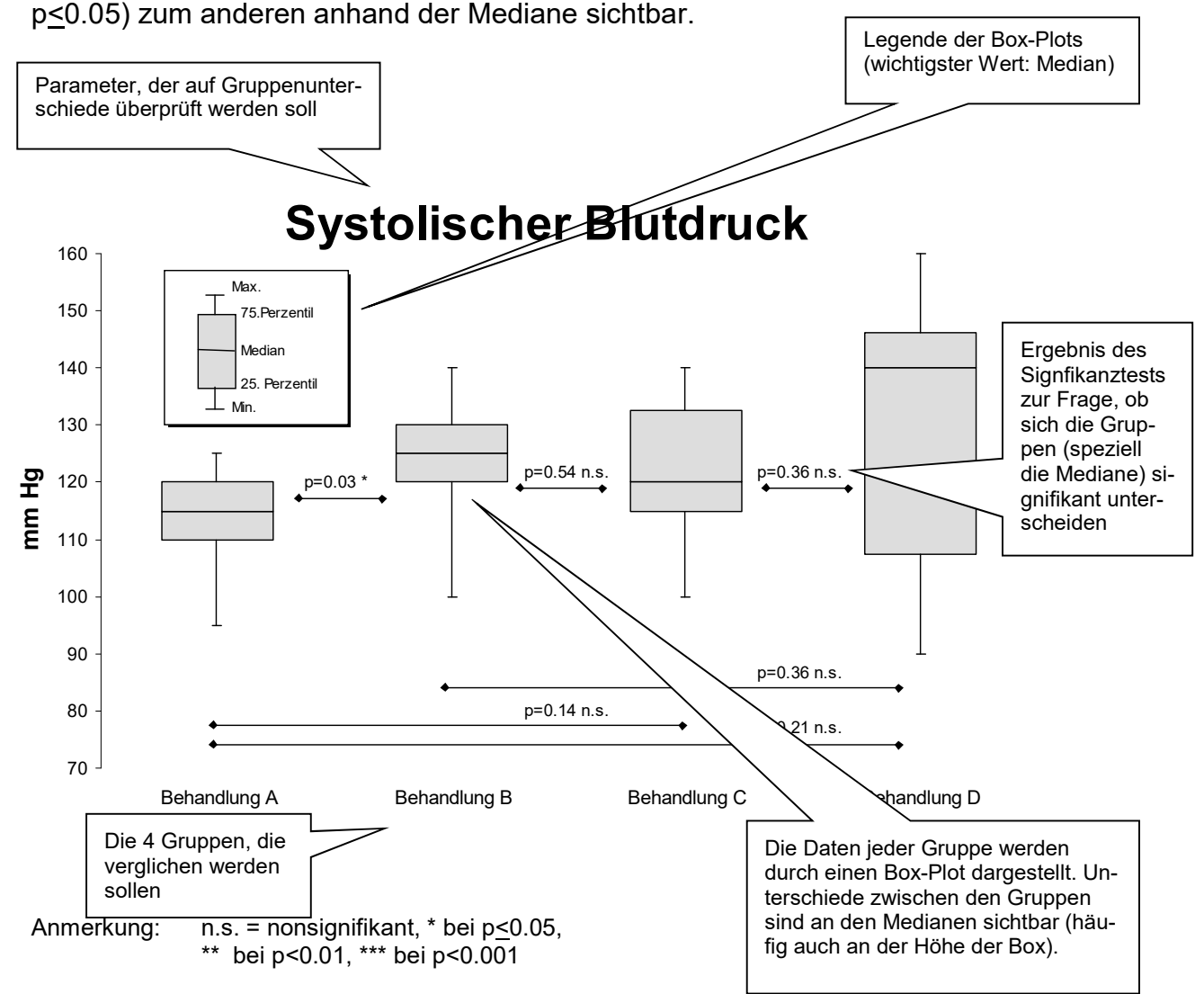

# Verläufe

Ein Beispiel für einen Parameter, dessen prozentuale Veränderung interessiert.

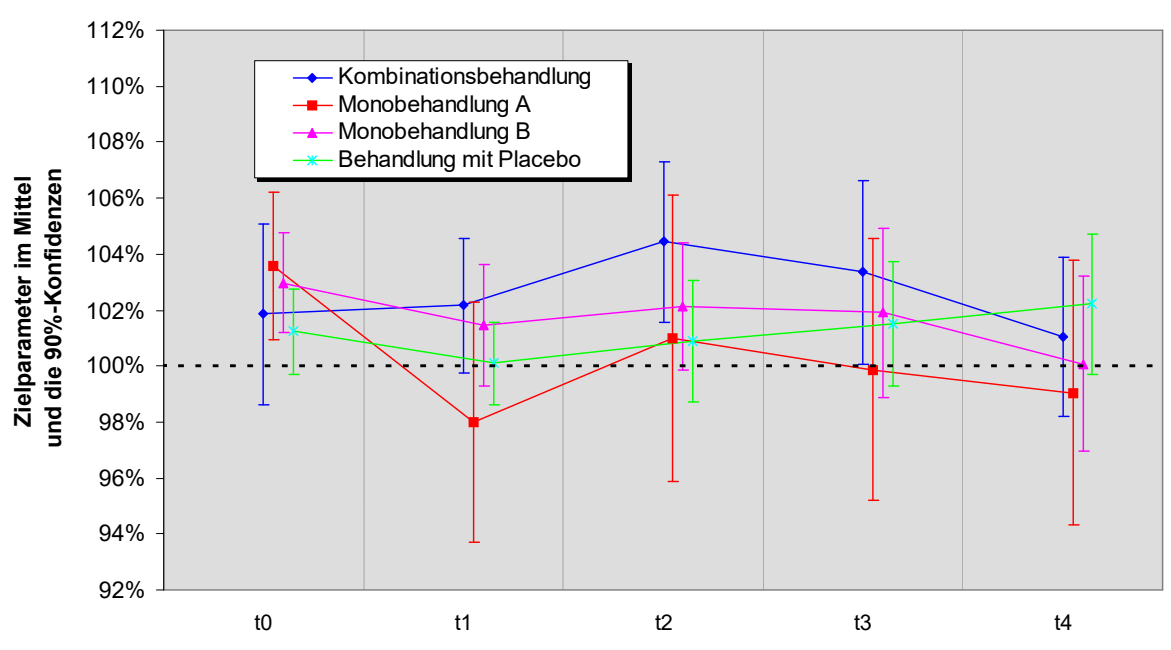

Beispiele für Parameter, deren prozentuale Veränderung im Verlauf interessiert (hier bei zwei Gruppen).

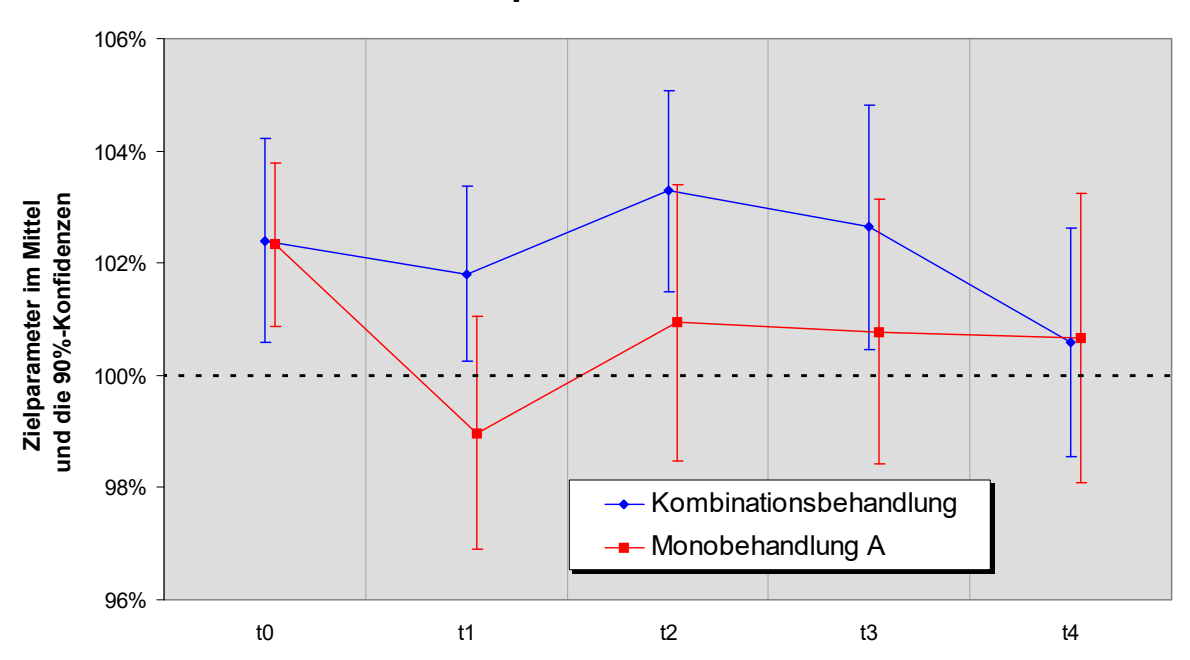

Der Zielparameter im Zeitverlauf

# Der Zielparameter im Zeitverlauf

# Überlebensanalysen

Beispiele für Analysen des Überlebens (z.B. in Abhängigkeit von der Tumorgröße in mm):

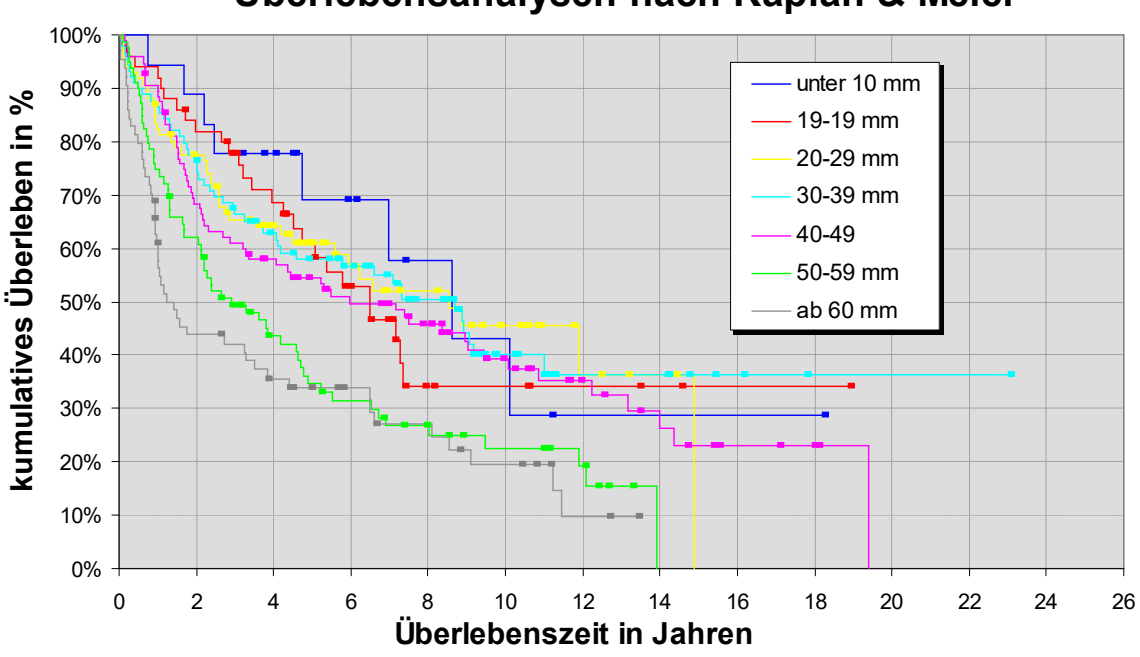

Überlebensanalysen nach Kaplan & Meier

Weiteres Beispiel für eine Tabelle, die Daten zu Überlebenschancen zeigt (Gesamtstichprobe, weitere Beispieldaten):

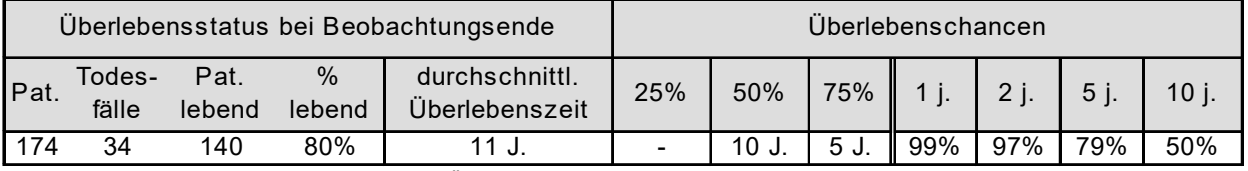

Datenbasis: n=185. Nicht eruierbare Daten: Überlebenszeit bei n=11

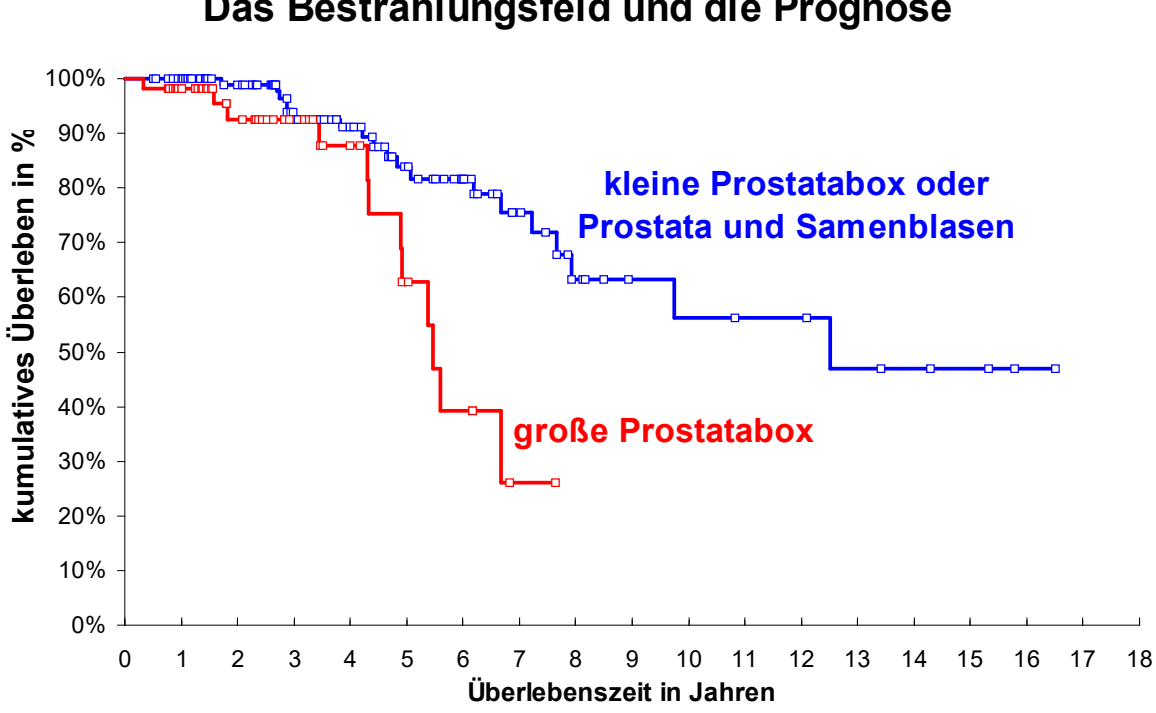

# Das Bestrahlungsfeld und die Prognose

## Beispiele für Verläufe

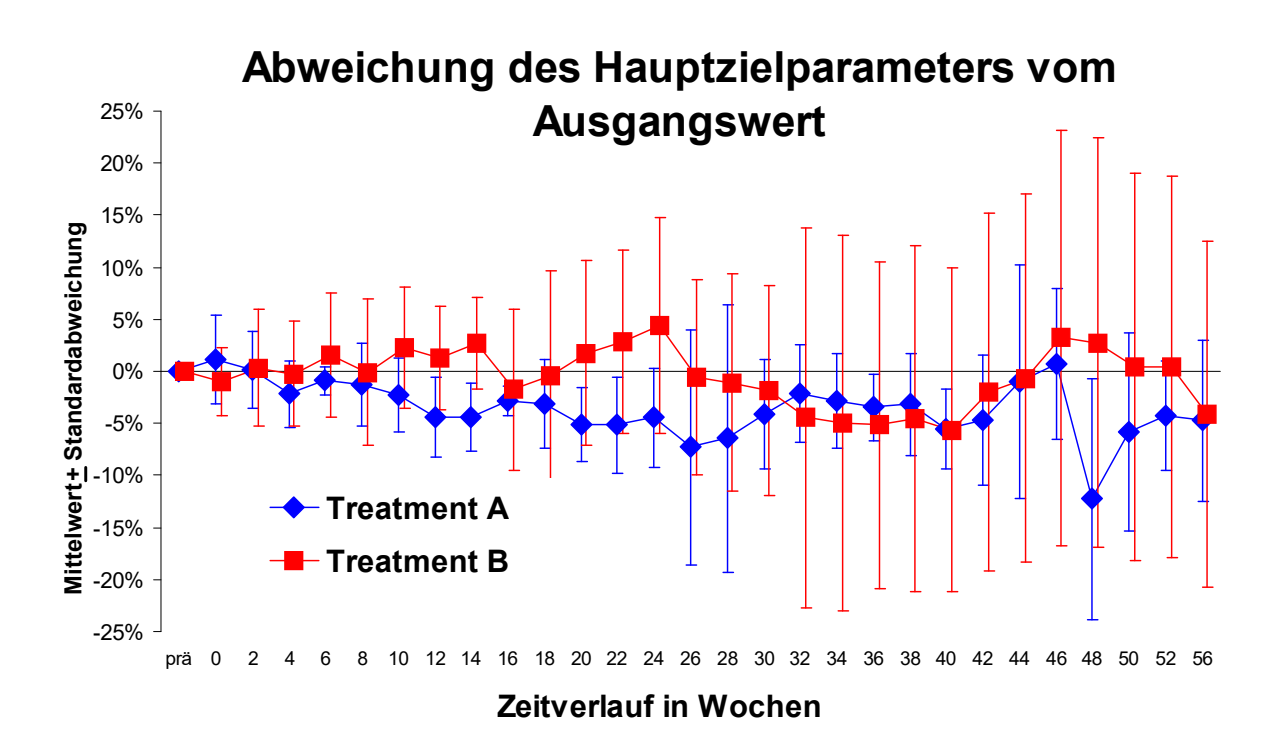

# Studienziel (Hauptzielparameter)

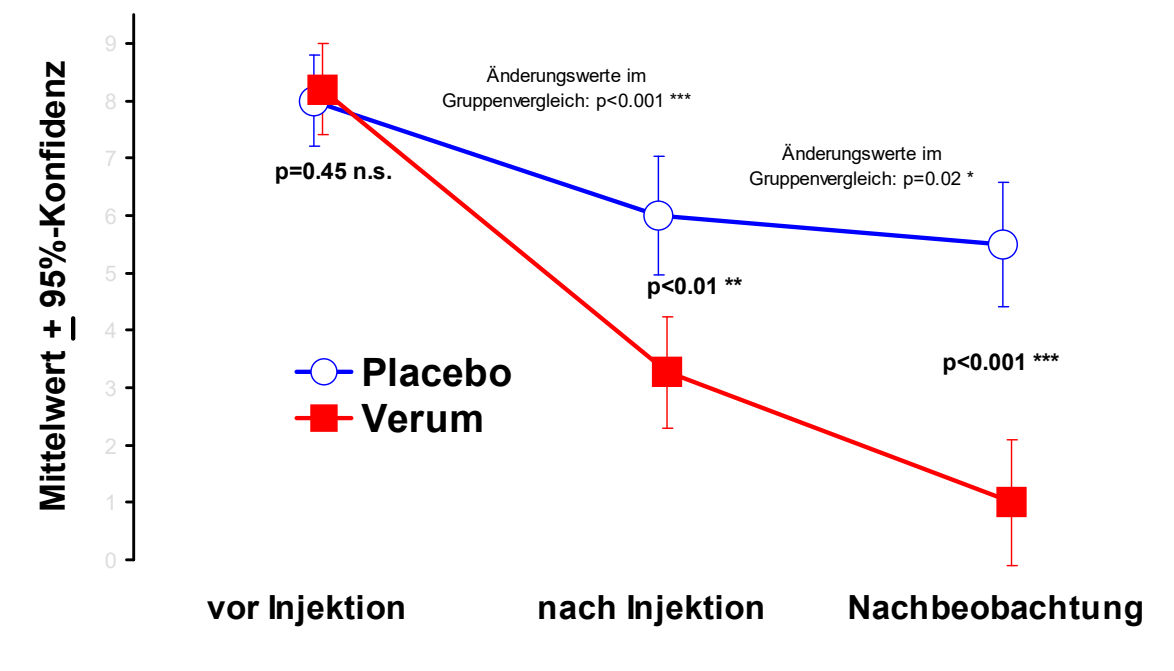

Anmerkung: n.s. = nonsignifikant, \* bei p<0.05, \*\* bei p<0.01, \*\*\* bei p<0.001

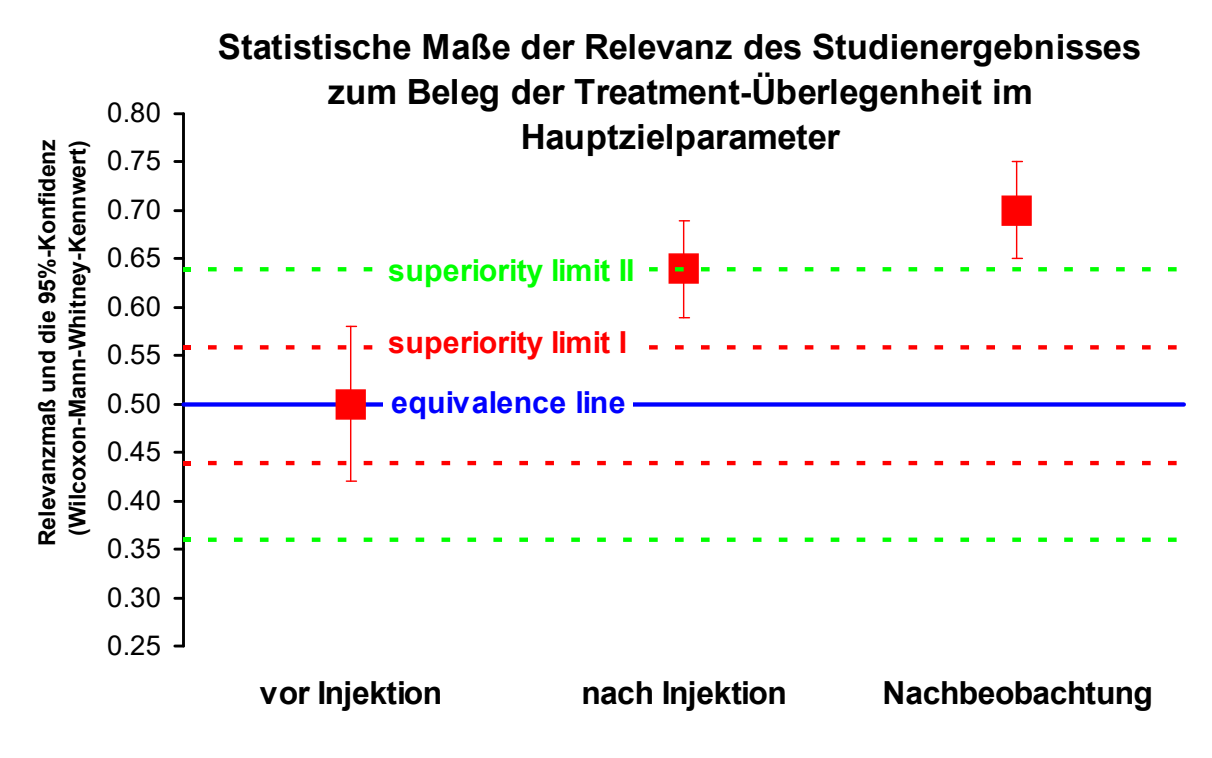

Interpretation des Studienergebnisses: Es wird die Frage der Relevanz der Wirksamkeit geklärt: Sowohl nach Injektion als auch in der Nachbeobachtung verlässt der Punktschätzer (rotes Quadrat) mit seinem Konfidenzintervall (rote Balken) die Äquivalenzlinie (blaue Linie) und überschreitet die Überlegenheitslimits (rot und grün gestrichelte Linie), was auf ein - im Vergleich zu einer unwirksamen Behandlung (Placebo) - hochwirksames und statistisch relevantes Treatment hinweist.

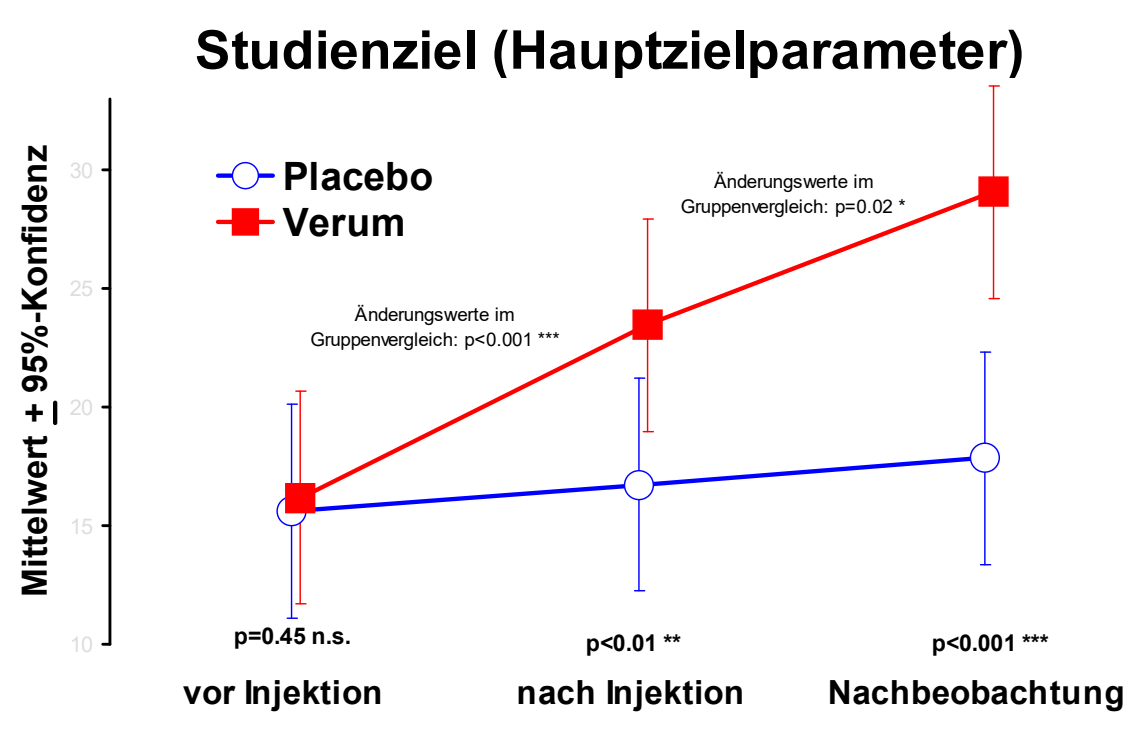

Anmerkung: n.s. = nonsignifikant, \* bei p<0.05, \*\* bei p<0.01, \*\*\* bei p<0.001

Simples Beispiel für eine Altersverteilung:

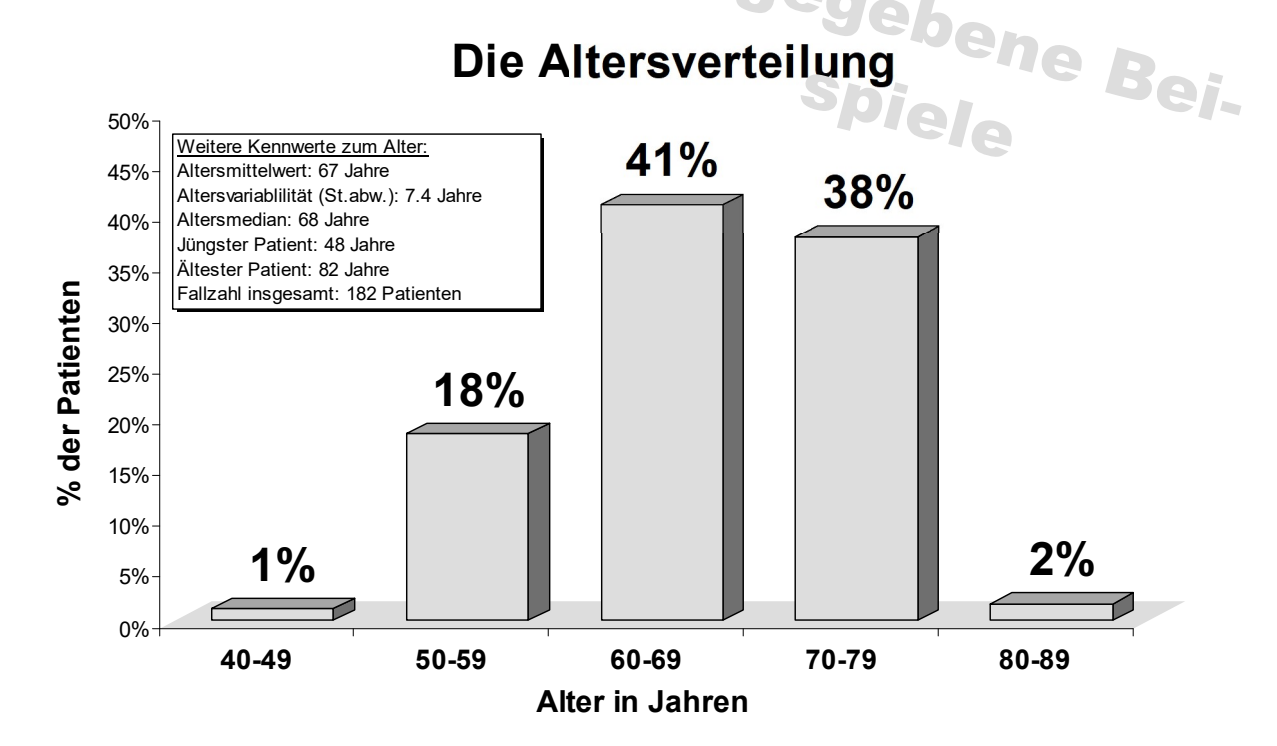

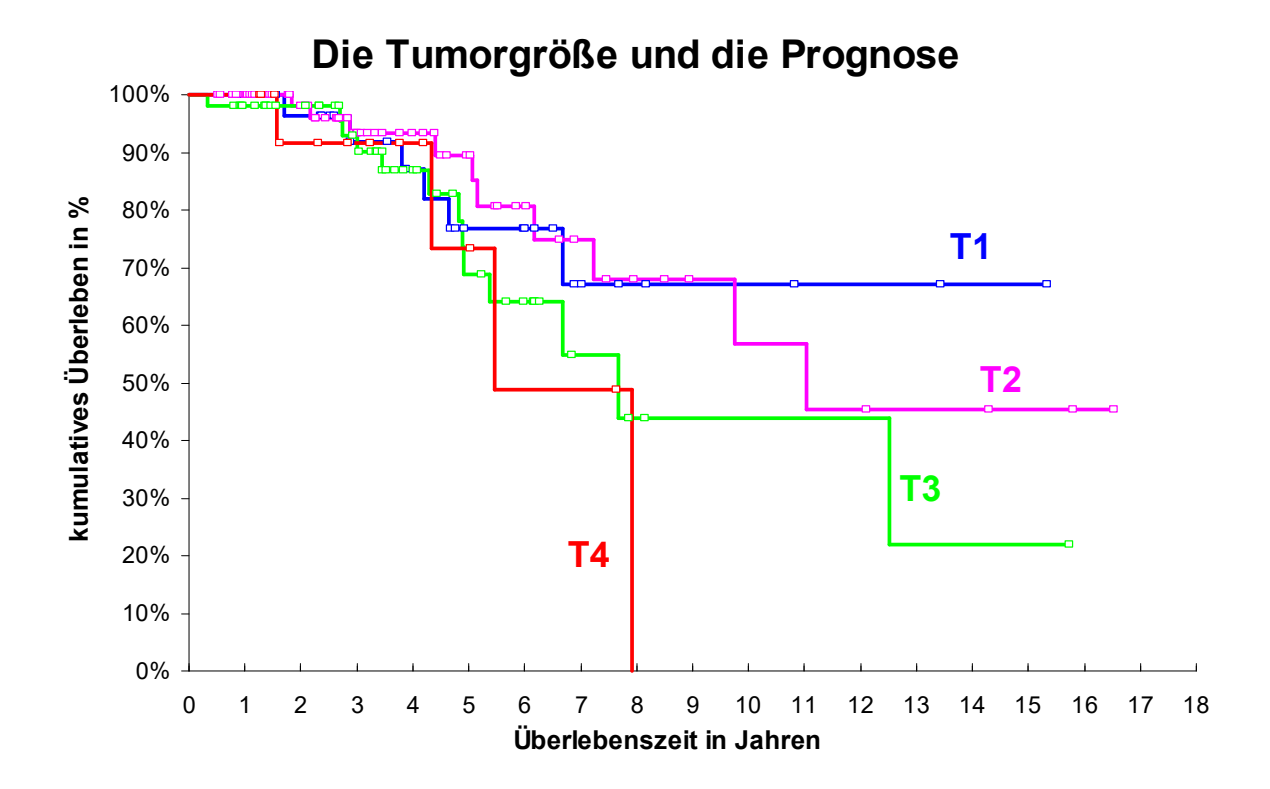

Häufigkeiten, eingetragen auf einer Deutschlandkarte (mit R und ggplot2 erstellt)

### Einwohner in Deutschland im Jahr 2020

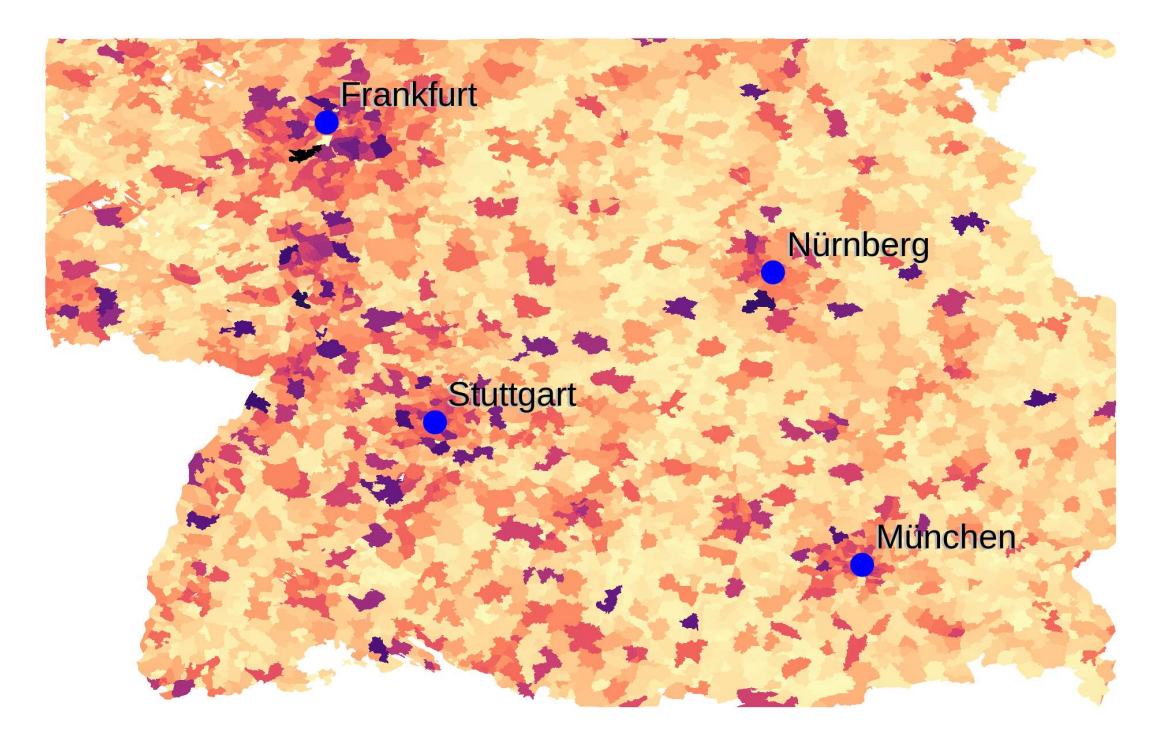

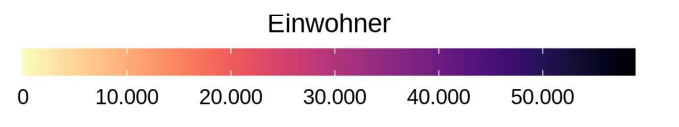

Würzburger Statistiker 2020 data-and-statistics.de

# Häufigkeiten, gezoomt (mit R und ggplot2 erstellt)

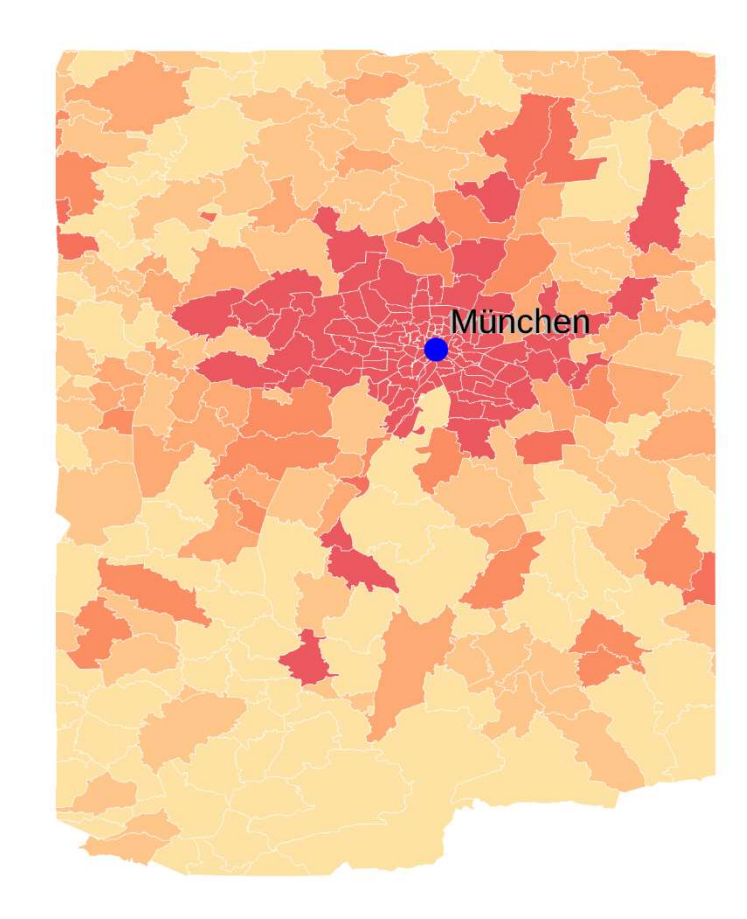

Einwohner in Deutschland im Jahr 2020

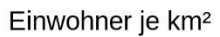

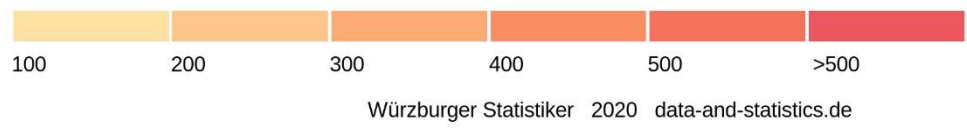

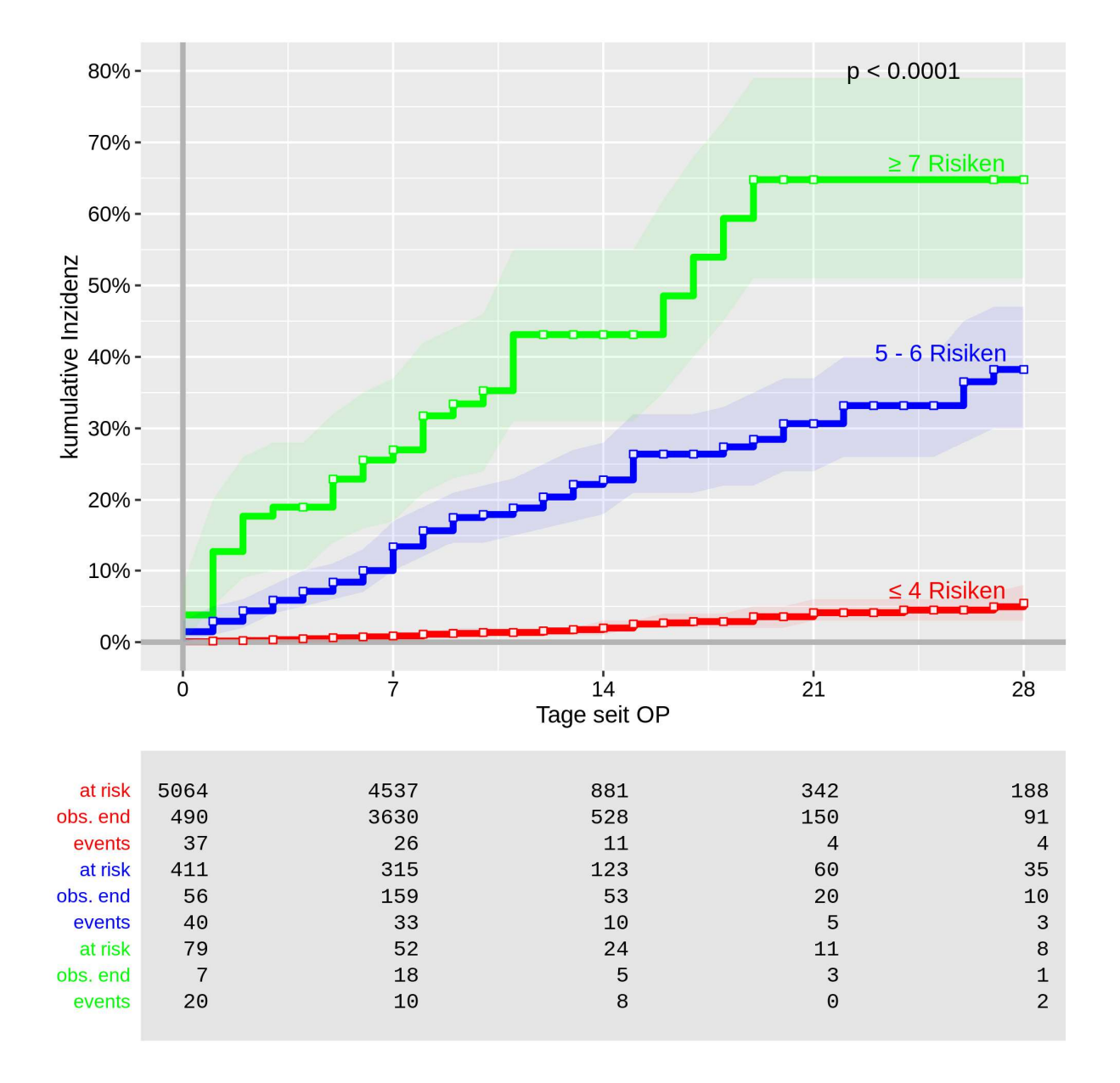

Weitere Beispiele für Survival-Statistiken (Kaplan-Meier-Kurven, y-Achse aber 100% minus x)

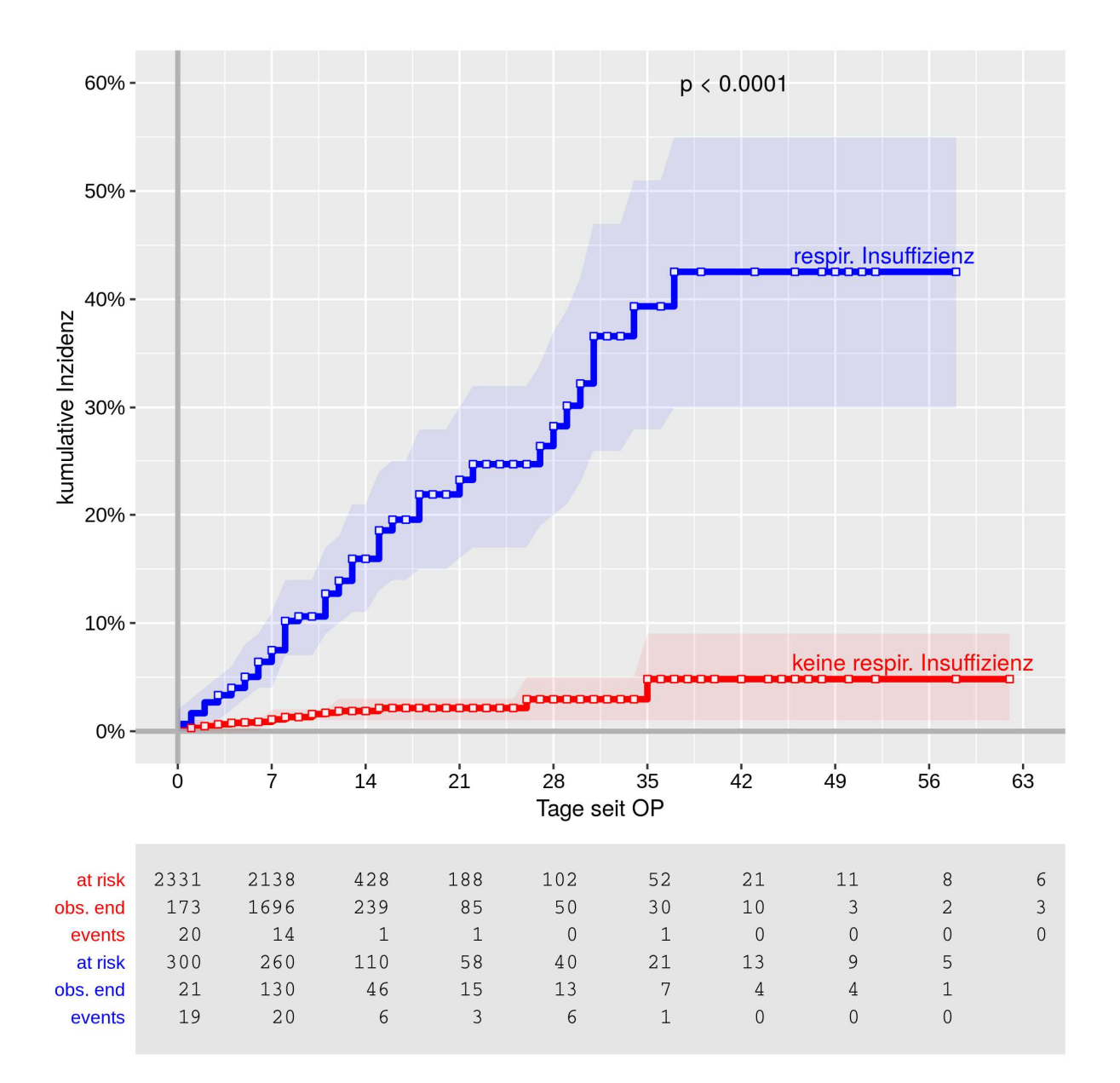

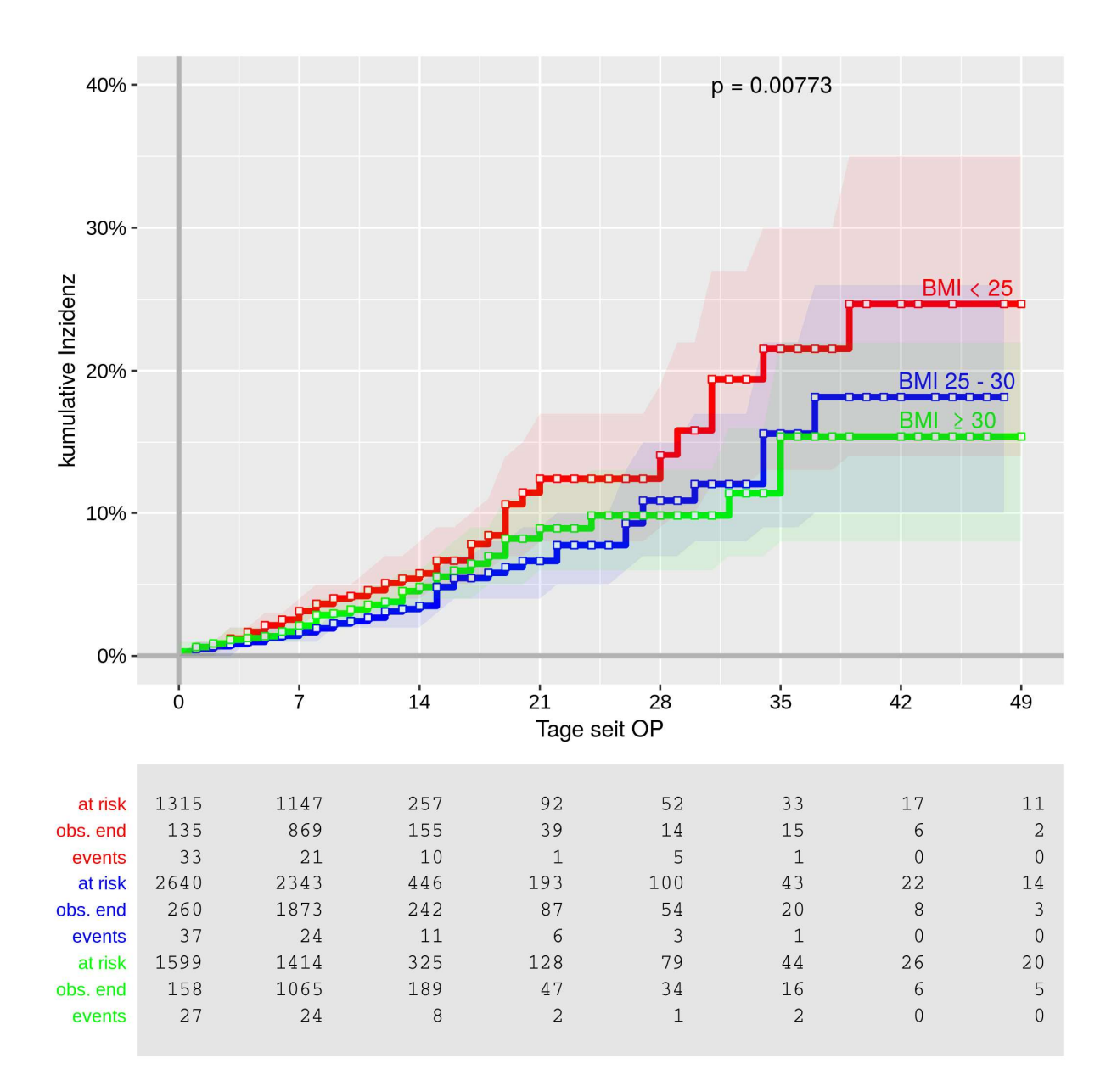